# **Documentation NETwork**

# **Content**

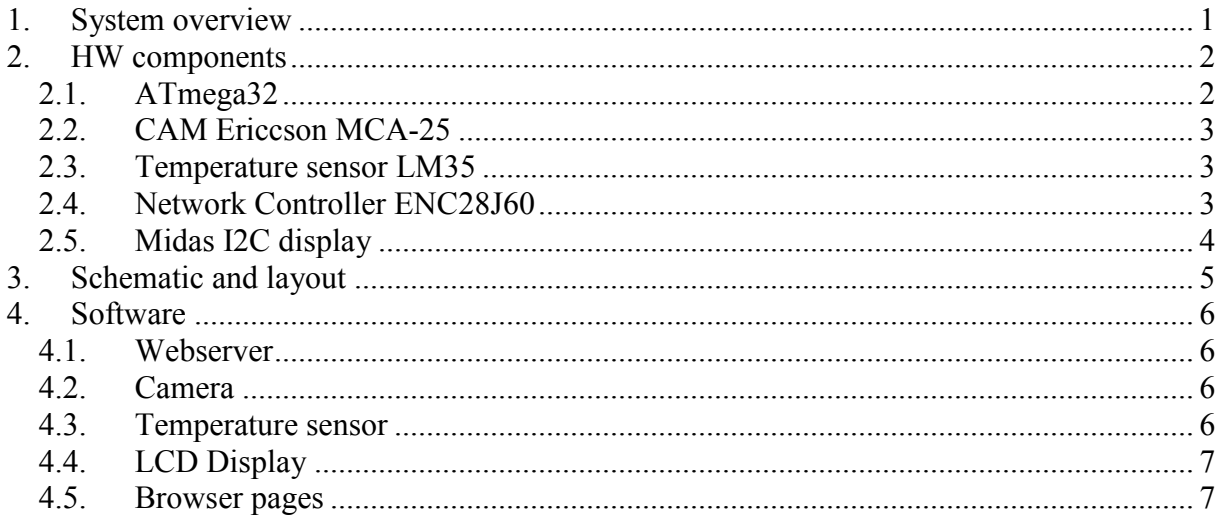

# 1. System overview

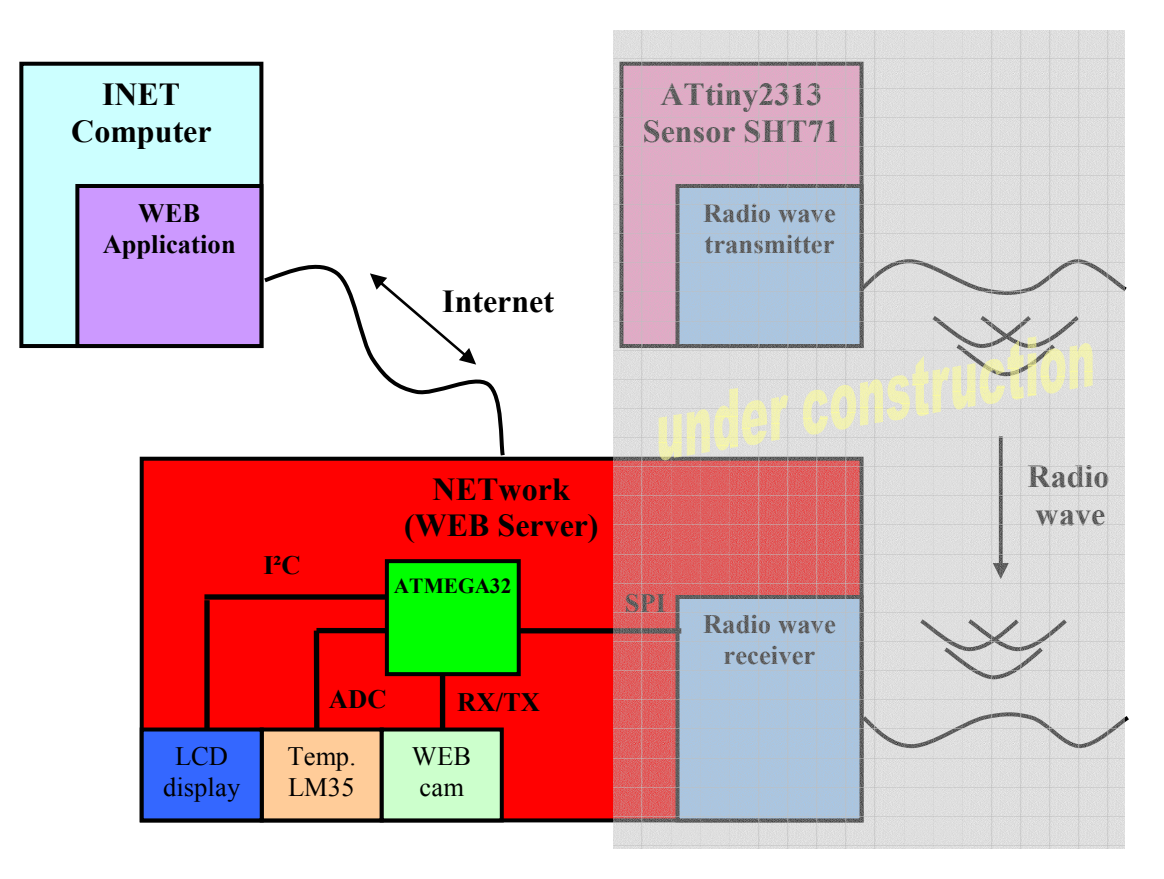

# **2. HW components**

#### *2.1. ATmega32*

The RISC is used for communication with the temp. sensor, display and network controller. To be able to get pictures out of the cam, a UART crystal with a specific frequency of 7.1457MHz has to be used.

For measuring ADC values the reference on AREF is the 5V power supply, because it is the power supply for the temp. sensor LM35

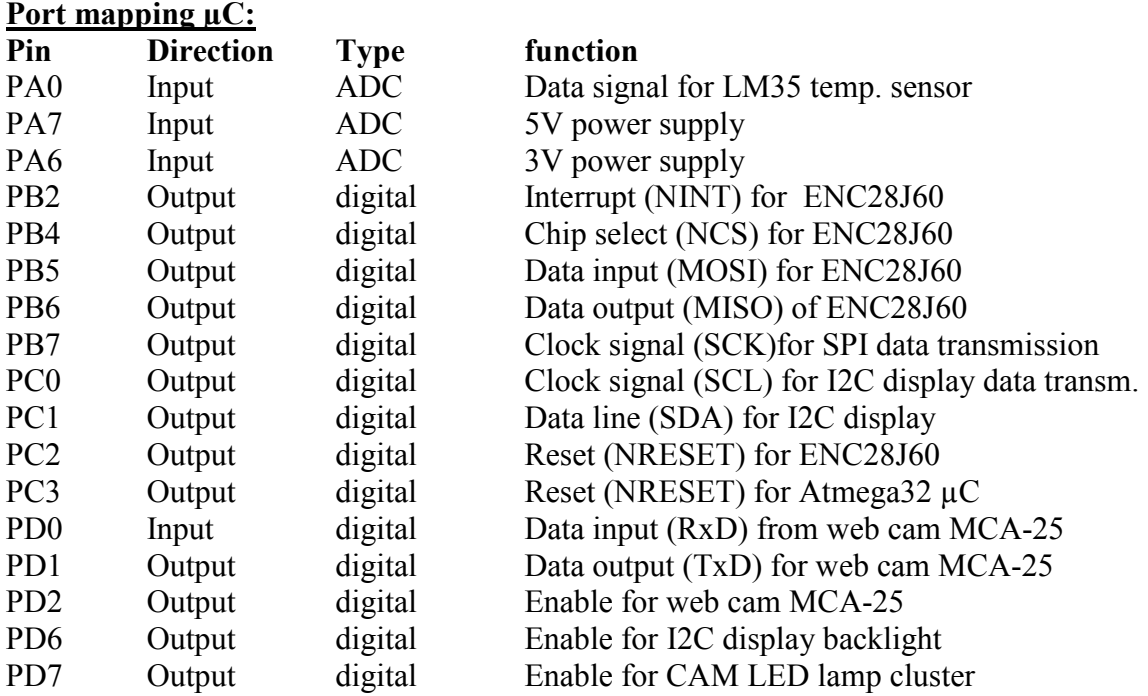

ヽ ノ ̄ヿ

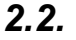

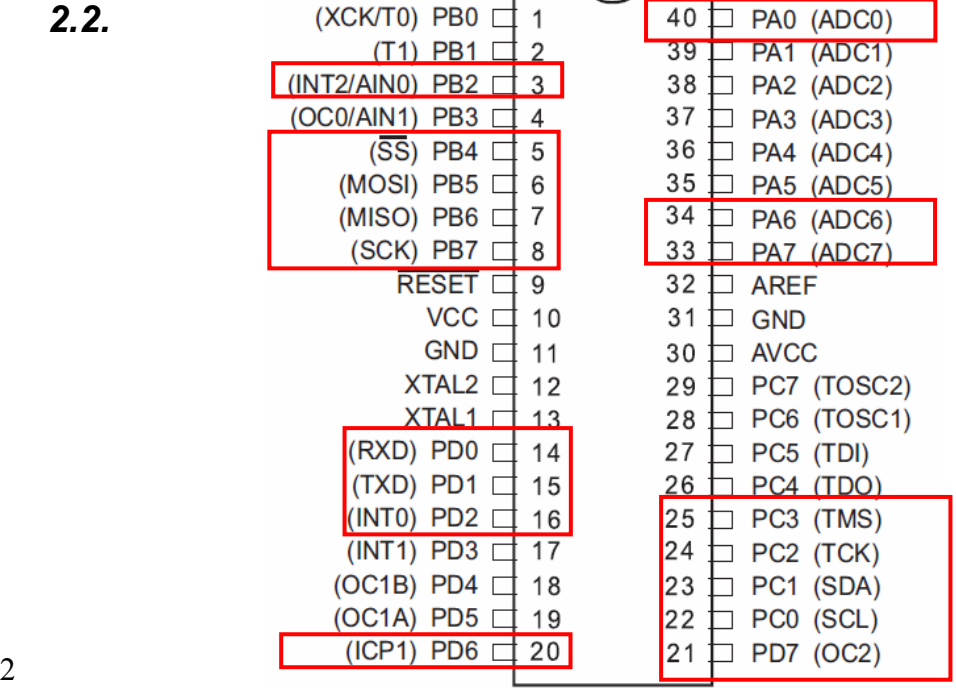

 $\Gamma$ 

## *CAM Ericcson MCA-25*

The cam is part of a mobile phone and communicate over a two wire interface with TX and RX. The cam has to be enabled over a high level at the reset pin and is supplied with nearly 3,6V.

The initialisation routine is a long procedure with lots of definitions for handshake and presettings, but after that, it is easy to get a picture via HTML request out of the cam and it works very fast.

#### **Midas LCD:**

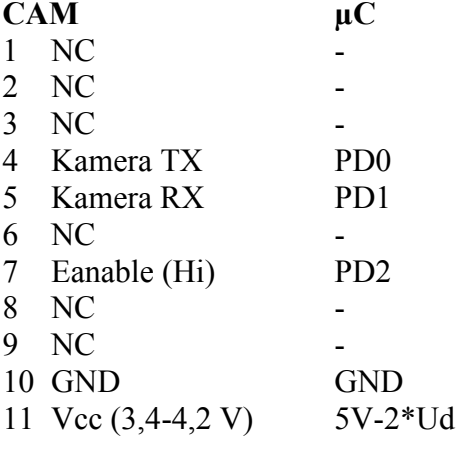

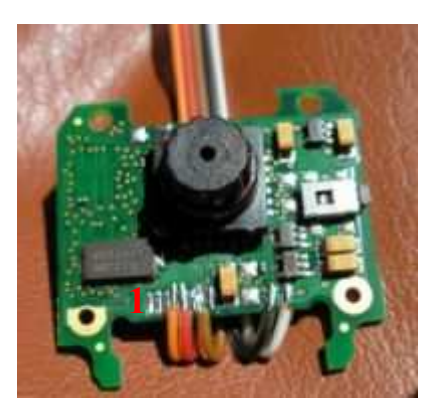

### *2.3. Temperature sensor LM35*

The temp. Sensor is a simple three pin sensor which is connected to 5V, GND and directly to ADC0 of the µC. The temp. range starts from 0 degree up to 100 degree. With 230mV at its output the sensor measures a temperature of 23 degrees.

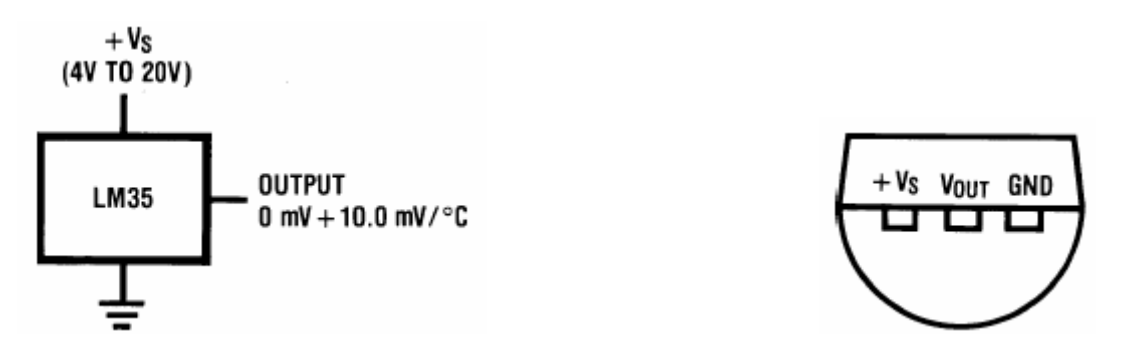

With an ADC reference voltage of 5V the temp could be calculated with the following formular:

Temp  ${}^{\circ}C$  = ADC ref. voltage \* ADC bit value / ADC max. bits \* normalization factor

e.g.  $5V * 47bit / 1023bit * 100°C/V = 23°C$ 

## *2.4. Network Controller ENC28J60*

The network controler communicates over SPI with the  $\mu$ C. The power supply is 3V and the network jack is directly connected to the TX and RX pins without a transformer. The network SW stack is availble at suppliers homepage.

### *2.5. Midas I2C display*

The display MCCOG21605D6W-BNMLWI is connected to the I2C pins SDA and SCL on  $\mu$ C pins PC1&0, but the internal TWI interface was not used for communication withe the display. The initialisation and transmission of the control and data bytes were done by toogling the pins manually via sbi and cbi comannds.

The reset pin ( 8) and VIN pin (1) were connected directly to VDD. The internal display control chip ST3032i from Sitronix has its own interface protocol and a fixed slave adress of 0111110(0) (7Chex).

#### **Display pin description:**

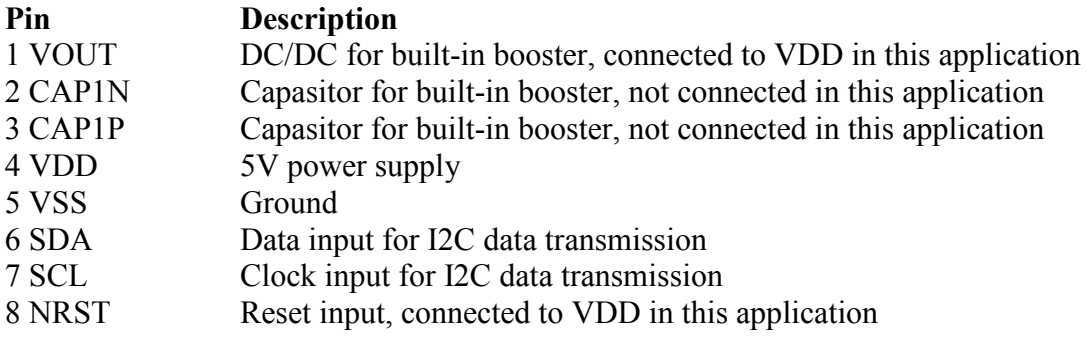

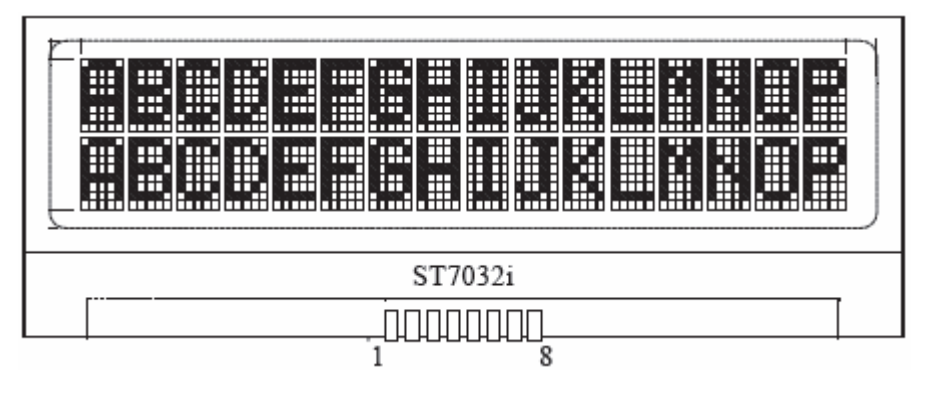

# **3. Schematic and layout**

Webcam and LCD display are connected via connectors to the webserver board. There is no transformator or inductance neccessary between the network jack and the network controller ENC28J60 when a stable network transmission is guaranteed like in small intranet network enviornments at home.

For the 5V power supply it is recommened to use a cooler at the voltage regulator 7805, in case of high power dissipation.

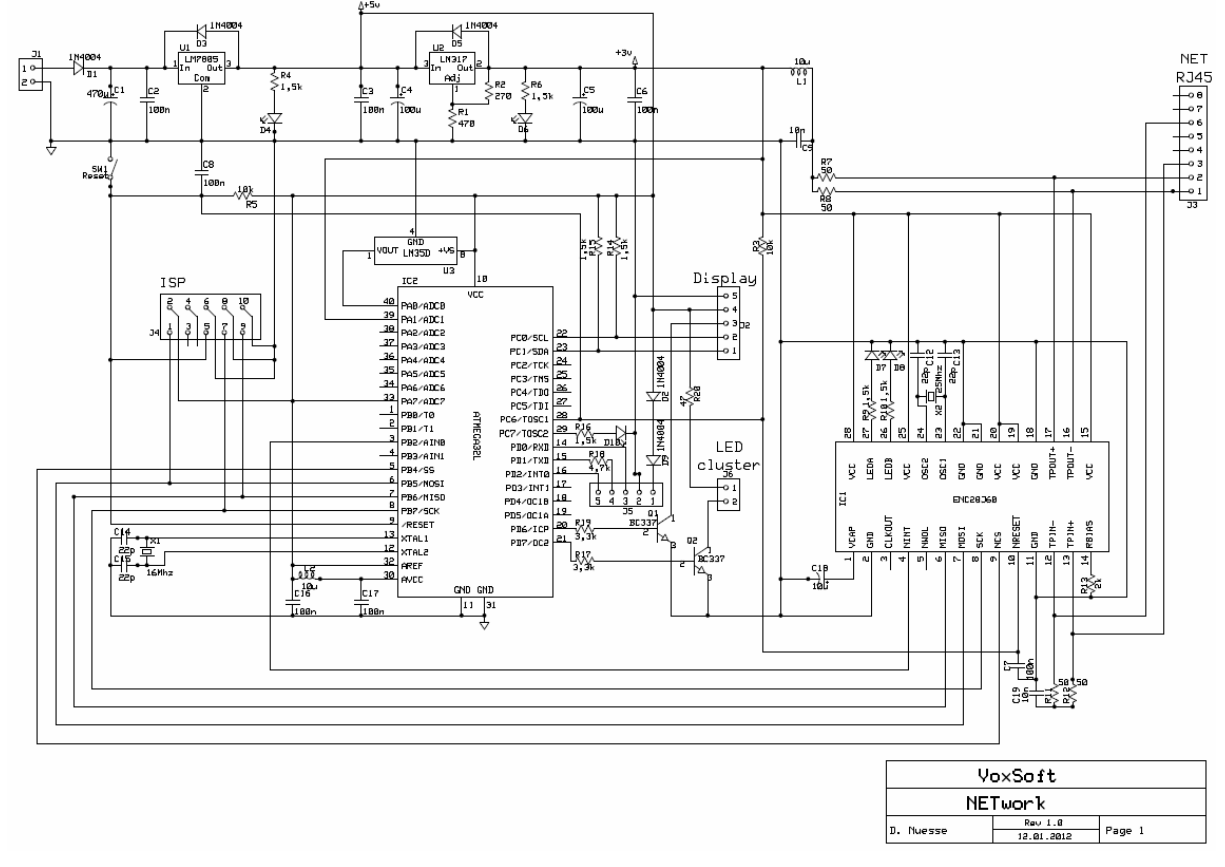

The layout fits on a half euro card pcb and there is enough space for other electrical circuits.

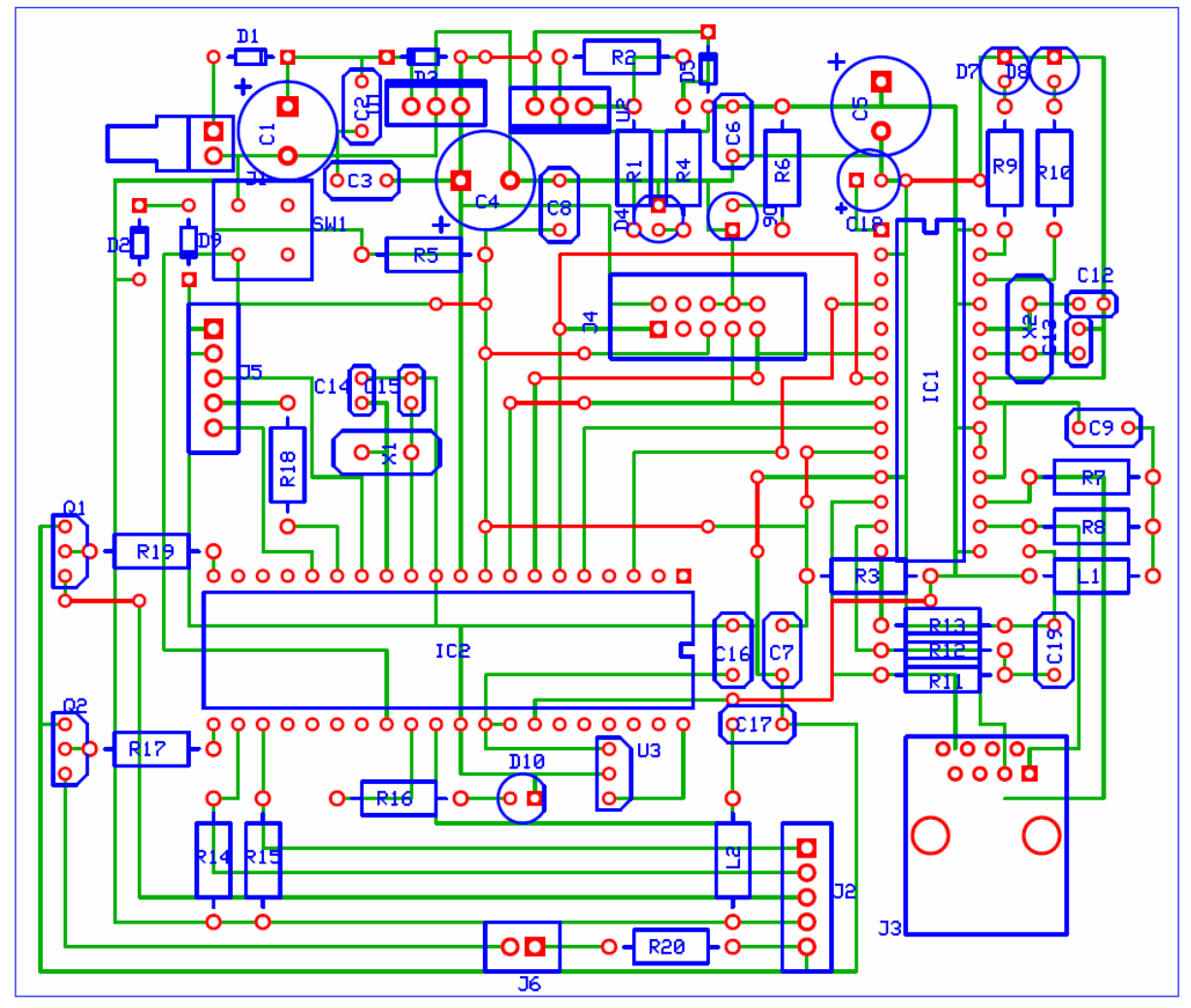

## **4. Software**

#### *4.1. Webserver*

Basis is a source code for embedded systems which can be found in the internet by searching with phrases like " atmega web server".

#### *4.2. Camera*

The cam code is also available in several projects which can be found in the www.

#### *4.3. Temperature sensor*

All functions are quite simple implementations of reading in an ADC value and the calculation for the centigrade value can be found in chapter 2.3.

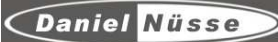

### *4.4. LCD Display*

In the specification there is a short description for the display initialisation in assembler code, after translation into  $C^{++}$  and additional functions for communiction the source looks like the example on the web page.

### *4.5. Browser pages*

Enclosed some screen shots from the web pages "webcam" and "weather"

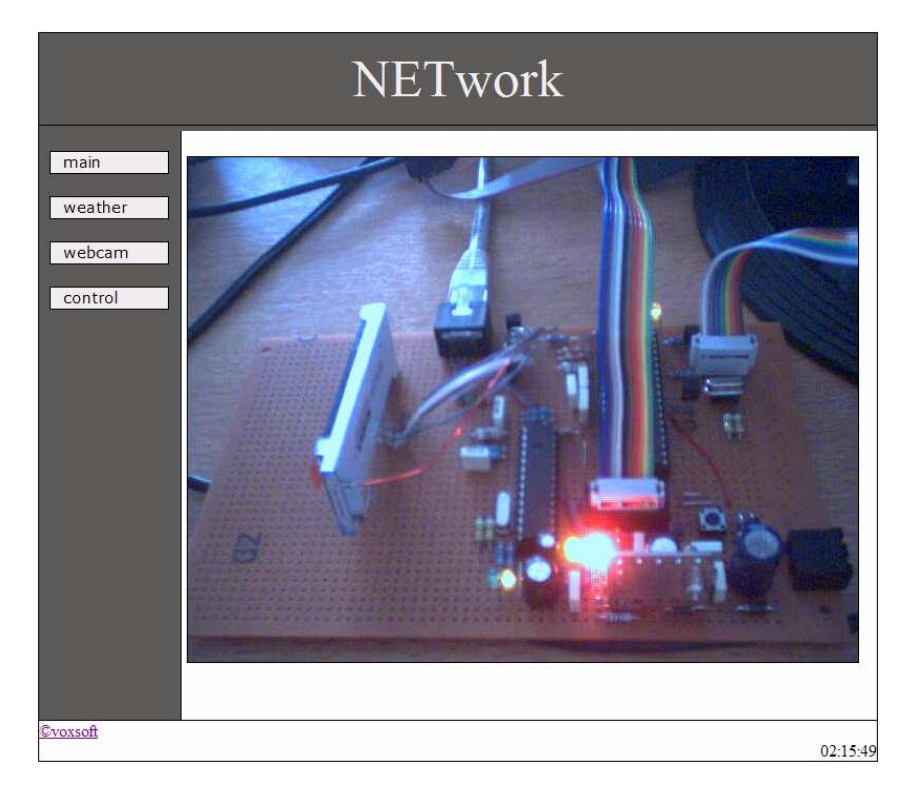

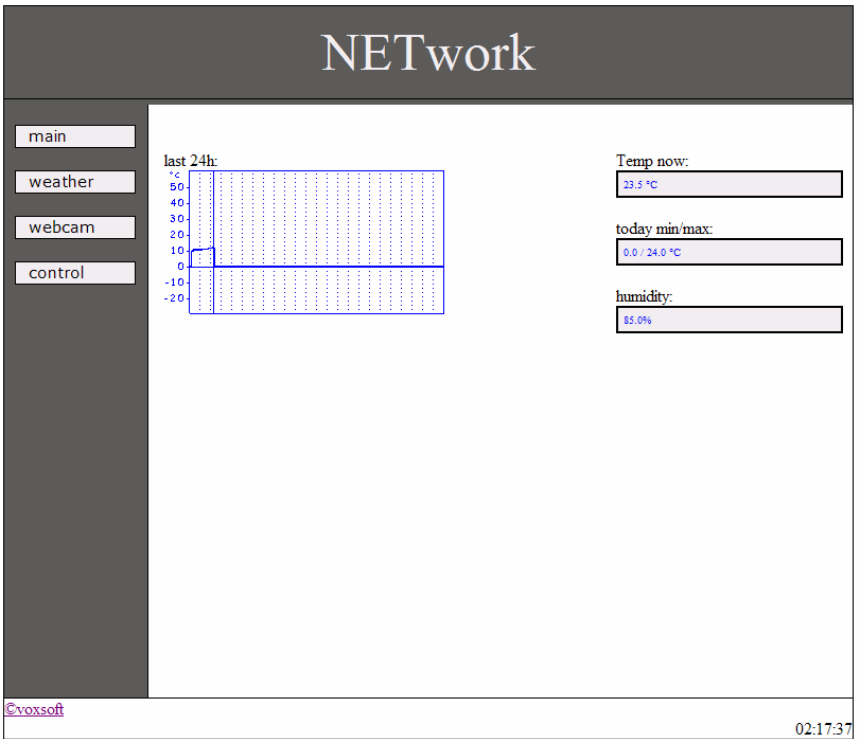